## SML Archiv

Die geänderten SML-Sätze werden gespeichert und in den Stammdaten angezeigt.

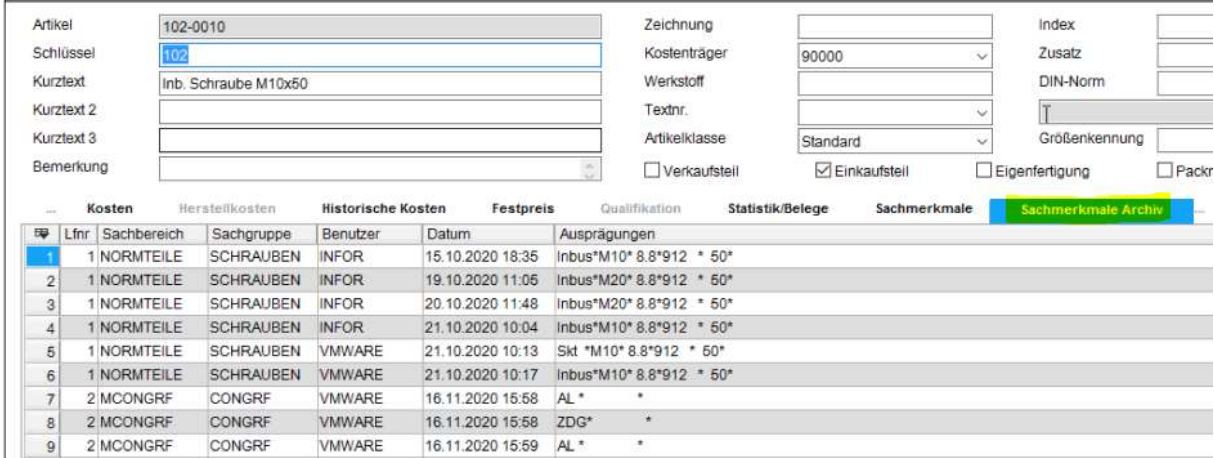